AutoCAD 2006

- 13 ISBN 9787302124870
- 10 ISBN 7302124876

出版时间:2006-3

页数:293

版权说明:本站所提供下载的PDF图书仅提供预览和简介以及在线试读,请支持正版图书。

#### www.tushu111.com

 $\lambda$ uto $\alpha$ AD

#### AutoCAD 2006

 $\overline{\mathrm{AutoCAD}}$ 

 $\rm AutoCAD$ 

, and the contract of the contract of the contract of the contract of the contract of the contract of the contract of the contract of the contract of the contract of the contract of the contract of the contract of the con

AutoCAD

 $\lambda$ utoCAD  $\lambda$ utoCAD  $\lambda$ 

AutoCAD

AutoCAD AutoCAD 2006

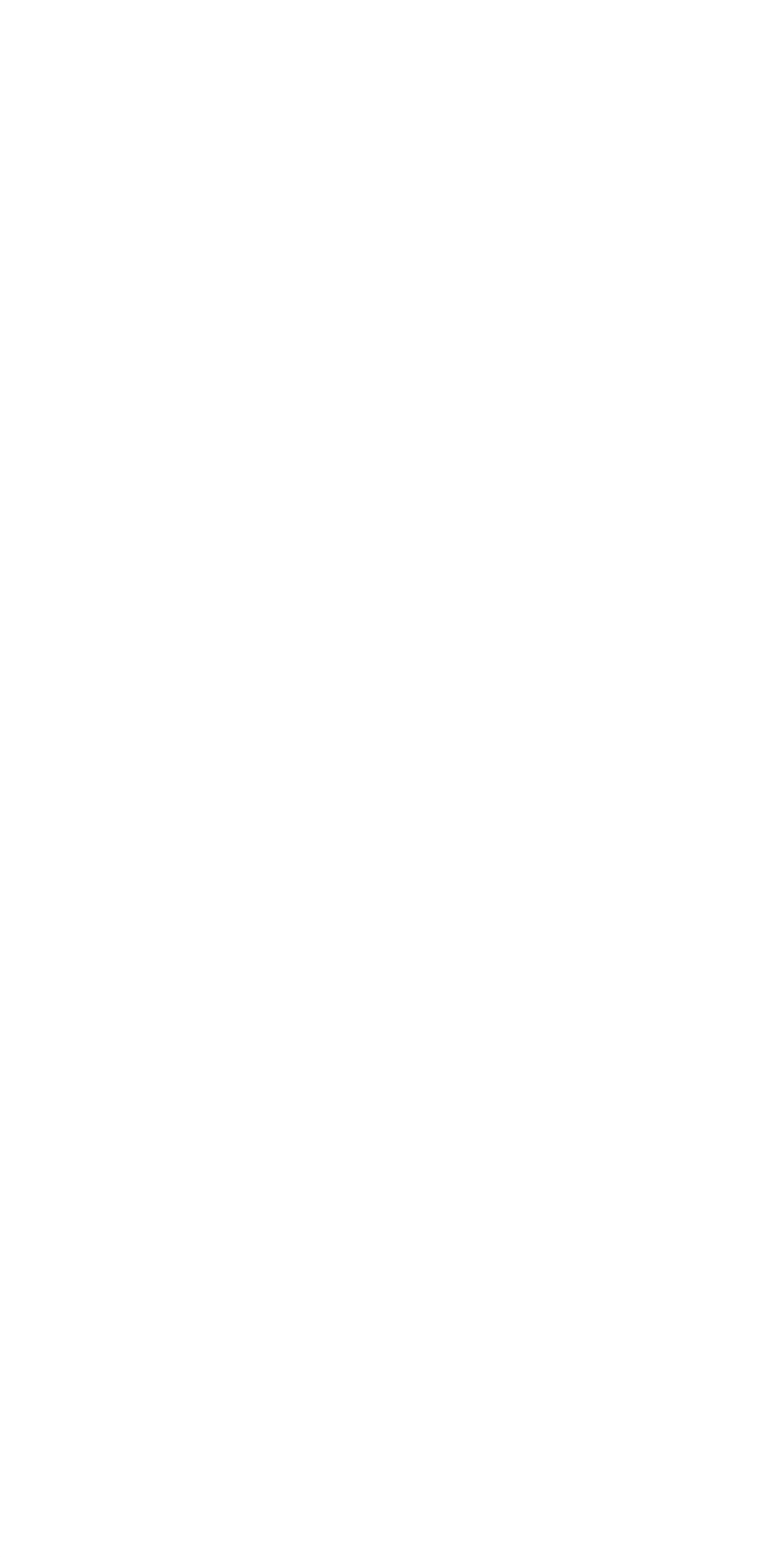

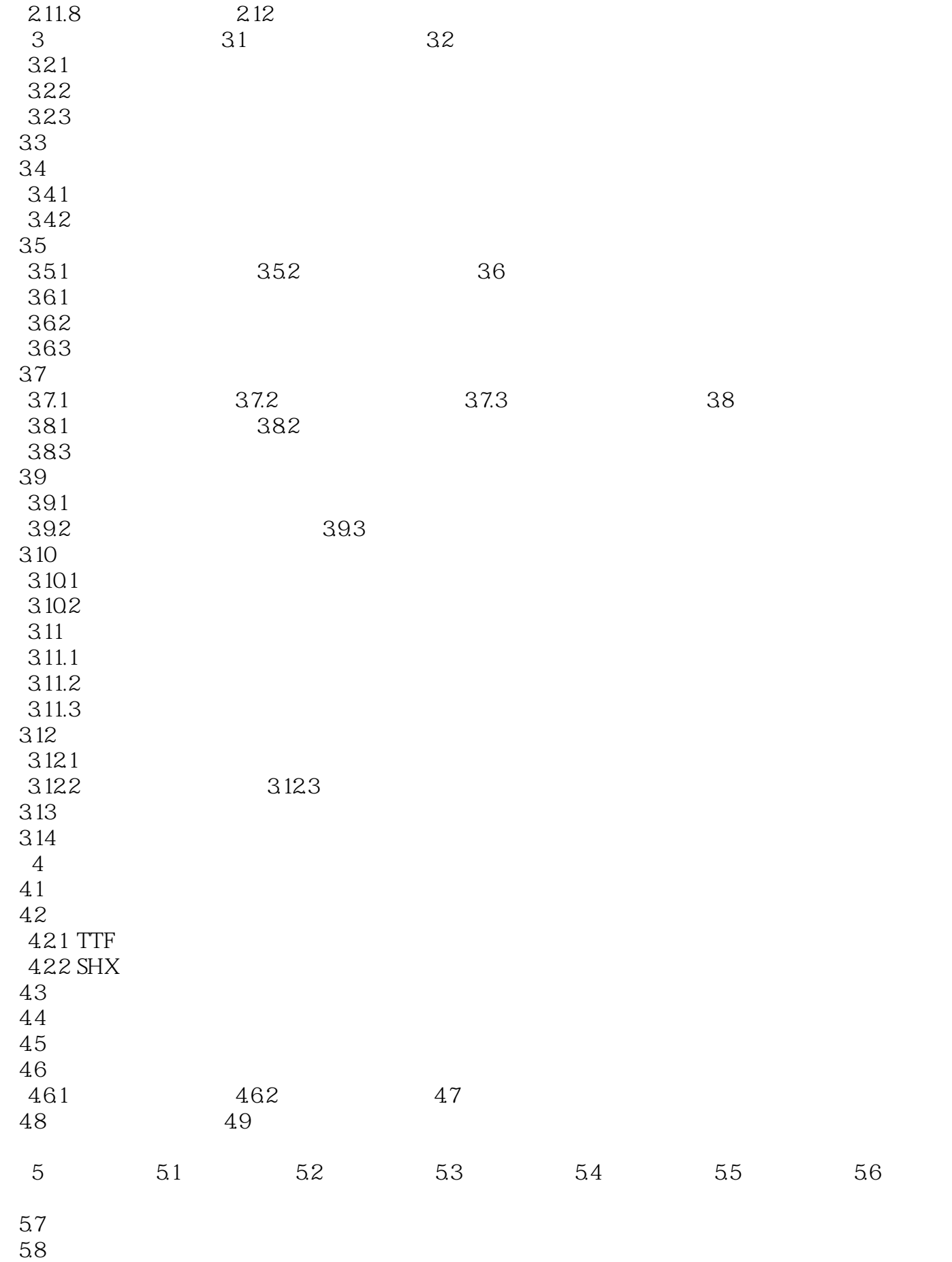

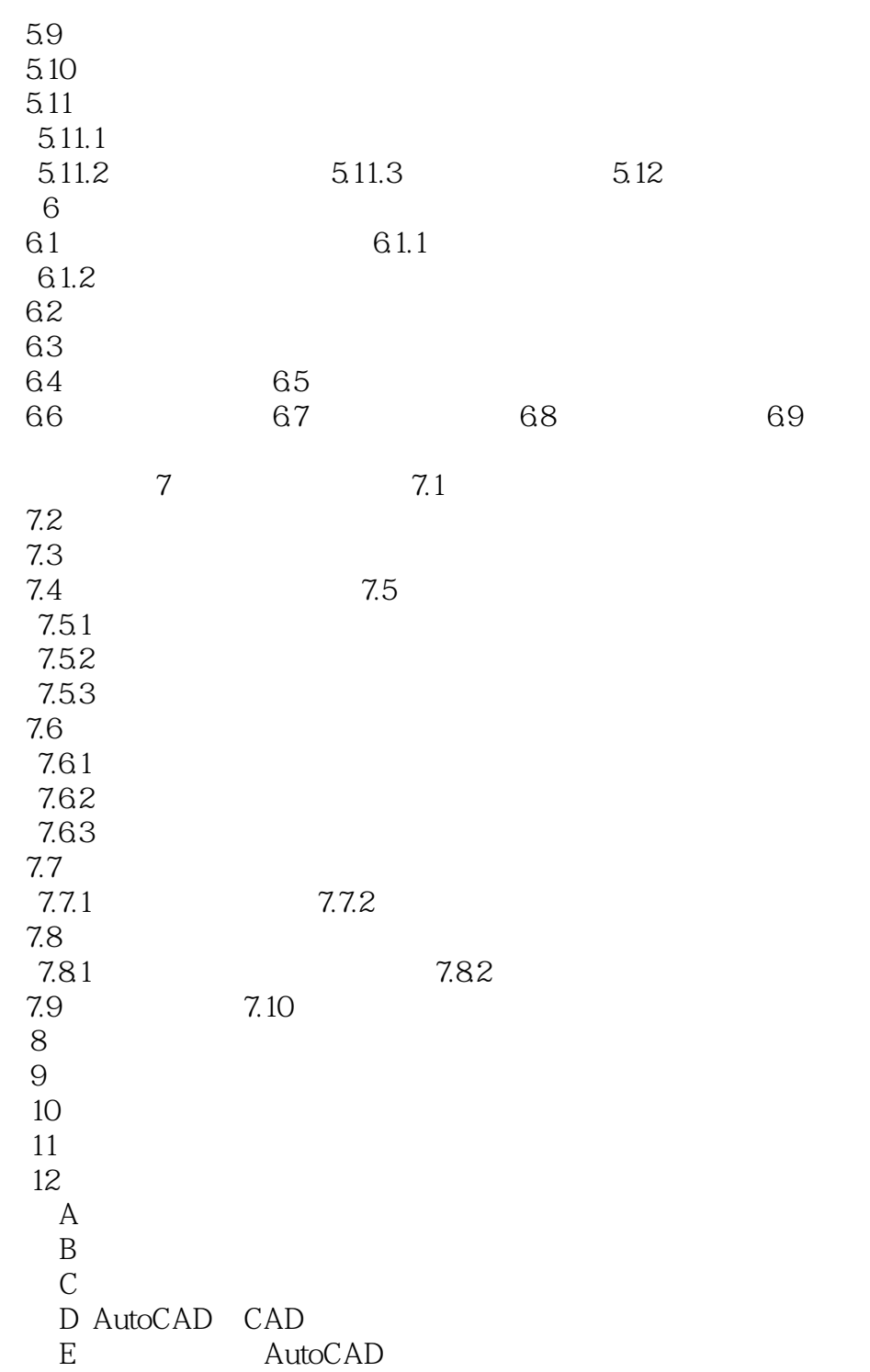

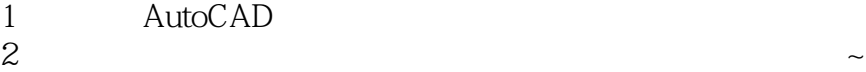

 $3$ 

本站所提供下载的PDF图书仅提供预览和简介,请支持正版图书。

:www.tushu111.com